## EECS 360 – Signal and System Analysis

### Laboratory Syllabus Fall 2012

**Instructor**: Dr. Erik Perrins Email: <a href="mailto:esp@ku.edu">esp@ku.edu</a>

Teaching Assistant: Ghaith Shabsigh

Office: 2029 Eaton Hall

Office hours: Wednesday 2:00PM - 4:00PM

Email: g492s378@ku.edu

Schedule: Tuesday 2:30PM – 4:45PM, and Wednesday 10:00AM – 12:15PM; 1005A Eaton Hall

Lab web page: <a href="http://people.eecs.ku.edu/~esp/class/F12\_360/lab/">http://people.eecs.ku.edu/~esp/class/F12\_360/lab/</a>

**Labs**: (Note – Lab schedule and contents might be changed with regards to the lecture).

| Session 1  | Session 2  |                                            |
|------------|------------|--------------------------------------------|
| 08/21/2012 | 08/22/2012 | Lab 1: Introduction to Matlab              |
| 08/28/2012 | 08/29/2012 | Lab 2: Matlab Functions                    |
| 09/04/2012 | 09/05/2012 | Lab 3: Loops in Matlab                     |
| 09/11/2012 | 09/12/2012 | Lab 4: Discrete Convolution                |
| 09/18/2012 | 09/19/2012 | Lab 5: Fourier Series                      |
| 09/25/2012 | 09/26/2012 | Lab 6: Audio Filtering                     |
| 10/02/2012 | 10/03/2012 | Lab 7: Continuous Time Fourier Series      |
| 10/16/2012 | 10/17/2012 | Lab 8: Approximation of CTFT               |
| 10/23/2012 | 10/24/2012 | Lab 9: DFT and FFT                         |
| 10/30/2012 | 10/31/2012 | Lab 10: Sampling and Signal Reconstruction |
| 11/06/2012 | 10/07/2012 | Lab 11: Sampling Frequency and Aliasing    |
| 11/13/2012 | 11/14/2012 | Lab 12: Laplace Transform                  |
| 11/27/2012 | 11/28/2012 | Lab 13: Z-Transform                        |
| 12/04/2012 | 12/05/2012 | Lab 14: Simulink                           |

### **Requirement and Grading:**

The grading is based on your performance during the lab session and your lab report. Each person is required to submit a **paper** report (**NO plagiarizing**). Each lab report is due the following week **before** the lab sessions. Lab reports will **not** be graded if it is turned in late. Exceptions might be considered with the notice ahead of time.

Note: You can use the lab report format attached below as a reference.

## **Lab Report Format:**

In general, your lab report should consist of the following sections:

- 1. Cover page: Lab title and number, date submitted, name.
- 2. Objective: Brief description of what you are trying to do in this lab.
- 3. Procedure: How you are solving the problem; describe methodology and your approach.
- 4. Description: Answer <u>all</u> the questions listed in the lab handout with sufficient description (include plots, equations, derivation, etc).
- 5. Conclusion

Note: Most of the plots generated by Matlab can be converted and imported into MS Word.

Date Submitted: 01/09/2012

# EECS 360 INTRODUCTION TO MALTAB Lab Report #1

Student Name KUID: 1234567

### **OBJECTIVE:**

Brief problem statement. Example - In this lab, we learn how to use simple functions in Matlab to solve engineering problems.

#### **PROCEDURE:**

Sequence of steps and a Matlab code used to achieve the objectives.

### **ANALYSIS:**

Elaborate on the steps and provide results in the form of graphs and answers to the questions. Good place to identify and explain interesting and important phenomena.

```
Calculate function f(x)=1+x^2 with x ranging from [-10, 10] f(x)=101 82 65 50 37 26 17 10 5 2 1 2 5 10 17 26 37 50 65 82 101 x=[-10:10]; f=1+x.^2; Plot function f(x) by using command: plot(x, f)
```

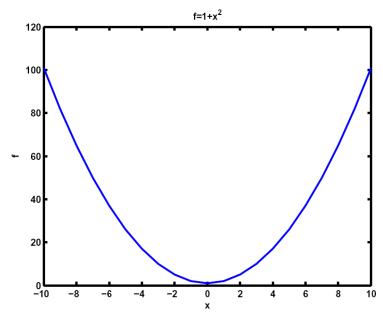

Figure 1: Sample Matlab Plot

### **CONCLUSION:**

Conclusions and lessons learned by student.